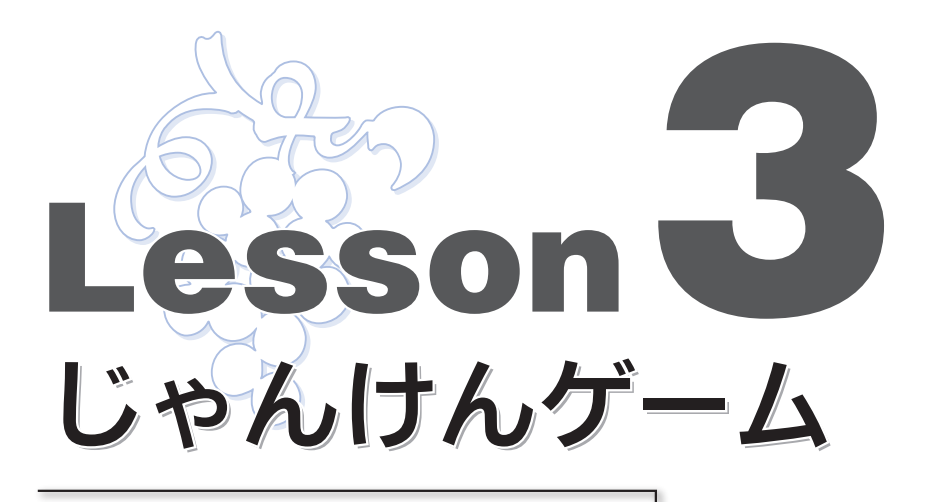

 本 Lesson では《じゃんけんゲーム》を作成します。最 初は単純なものを作り、少しずつ手を加えて機能を追加し ていきます。

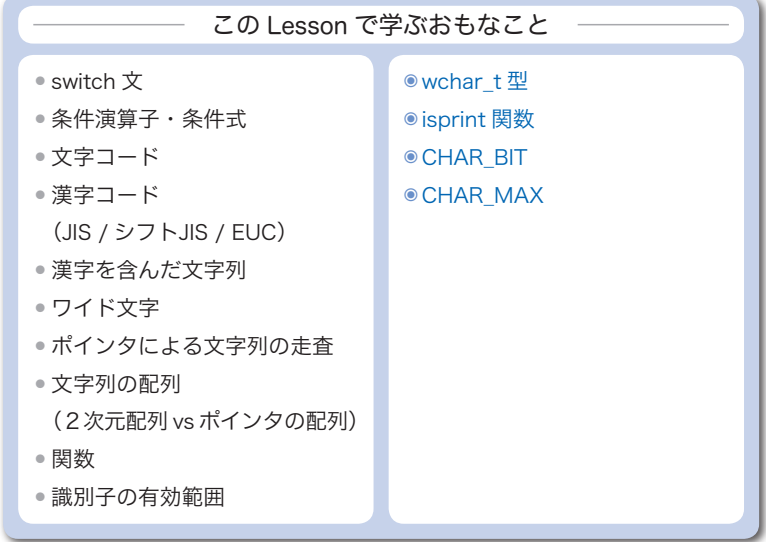

## 3-1 じゃんけんゲーム

 本 Lesson では、コンピュータとプレーヤとが対戦する《じゃんけんゲーム》を作成 します。

基本設計

まずは大まかな設計をしましょう。プログラムの流れを次のようにします。

■ コンピュータの手を決定する。 2「じゃんけんポン」と表示して、プレーヤが手を入力する。 8 勝敗の判断を行い、その結果を表示する。 ■ 続行するかどうかをたずね、プレーヤが希望すれば■に戻る。

次に、各ステップを少し詳しく設計していきます。

- コンピュータの手を乱数で決定します(具体的な値は2で設計します)。 もしプレーヤの手を読み込んだ後 4 だと、コンピュータが勝つように作為するとい うズルも可能です(p.83 で検討します)から、プレーヤの手を読み込む2よりも 前 4 に行います。
- 2 プレーヤに **"**グー**"**、**"**チョキ**"**、**"**パー**"** と入力させると、グーやパーの長音記号 をマイナス記号に間違えるといったタイプミスが起こるかもしれません。 次のように表示して選んでもらうことにします。

じゃんけんポン … (0) グー (1) チョキ (2) パー:

グー、チョキ、パーの手を、順に 0, 1, 2 に対応させます(**Fig.3-1**)。

 プレーヤの手とコンピュータの手を同じ値にすると、一貫性が保てるため好都合 です。これで、1の設計で未解決だった手の値も決定です。

8 コンピュータとプレーヤの手から、勝敗を判 断します。

 両者が出す手の組合せは、3 × 3 の 9 通りあ ります。その組合せと勝敗の関係をまとめたの が **Fig.3-2** です。

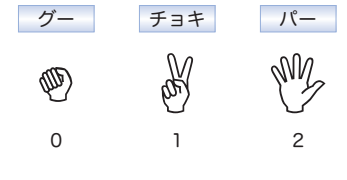

● **Fig.3-1** 手とその値

コンピュータの手

**Lesson 3**

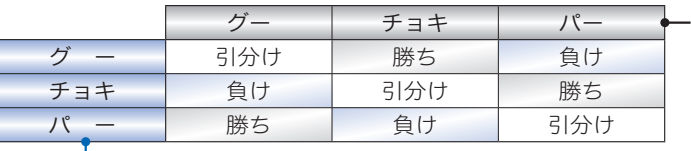

プレーヤの手

※ プレーヤ側の勝敗を表す。

## ● **Fig.3-2** 手と勝敗

プレーヤとコンピュータの手を *user* と *comp* とすると、勝敗は次のように判定でき ます(**Fig.3-3**)。

a引分け

*user* と *comp* の値が等しければ引分けであることは自明です。*user* **-** *comp* の 値は 0 となります。

bプレーヤの勝ち

図に示すように、0, 1, 2, 0, 1, 2, … という循環において、矢印の始点側 が勝ちで、終点側が負けです。

 プレーヤが始点、コンピュータが終点となる組合せが、プレーヤの勝ちです。 このとき、*user* **-** *comp* の値は **-**1 または 2 となります。

cプレーヤの負け

プレーヤが終点、コンピュータが始点となる組合せが、プレーヤの負けです。 このとき、*user* **-** *comp* の値は **-**2 または 1 となります。

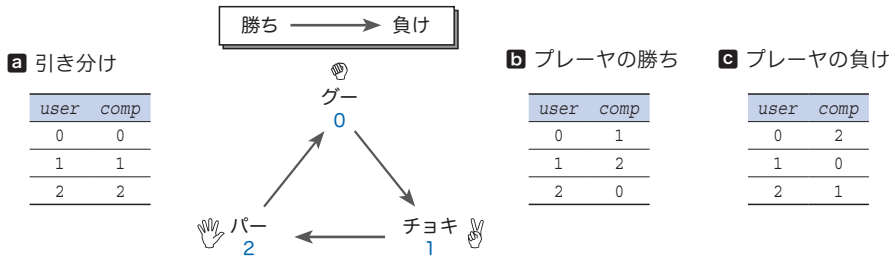

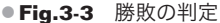

三つの判定は、共通の式 (*user* **-** *comp* **+** 3) **%** 3 で行えます。この値が 0 であれ ば引分け、1 であればプレーヤの負け、2 であればプレーヤの勝ちです。

■ これについて詳しい説明の必要はないでしょう。

 $\mathscr{F}$  swtich  $\dot{\mathbf{x}}$ 

**Lesson 3**

ここまでの設計をもとに作成したプログラムを **List 3-1** に示します。 **switch**文の構文 **switch** (式) 文 コンピュータの手の表示と判定結果の表示は、 **switch** 文によって行っています(網かけ部)。 **switch** 文の構文は、右のとおりです。

```
<u>Alist 3-1</u> List 3-1 Limitation Construction Construction Construction Construction Construction Construction Construction
/*
   じゃんけんゲーム(その1)
*/
#include <time.h>
#include <stdio.h>
#include <stdlib.h>
int main(void)
{
   int user; /* プレーヤの手 */
   int comp; /* コンピュータの手 */
   int judge; /* 勝敗 */<br>int retry: /* もう一度
                        int retry; /* もう一度? */
   srand(time(NULL)); /* 乱数の種を初期化 */
   printf("じゃんけんゲーム開始!!\n");
   do {
        comp = rand() % 3; /* コンピュータの手(0~2)を乱数で生成 */
        printf("\n\aじゃんけんポン … (0)グー (1)チョキ (2)パー:");
       scanf("%d", &user); /* プレーヤの手を読み込む */
       printf("私は"); /* コンピュータの手を表示 */
        switch (comp) {
        case 0: printf("グー"); break;
        case 1: printf("チョキ"); break;
       \text{case 2: } \text{printf}("/\mathcal{N}^{-1});
       }
       printf("です。\n");
       judge = (user - comp + 3) % 3; /* 勝敗を判定 */
       switch (judge) {
        case 0: puts("引き分けです。"); break;
        case 1: puts("あなたの負けです。"); break;
       case 2: puts("あなたの勝ちです。"); }
        printf("もう一度しますか … (0)いいえ (1)はい:");
        scanf("%d", &retry);
    } while (retry == 1);
   return (0);
}
```
プログラムの流れは、**case** に 続く値が式を評価した結果と一致 するラベルへと移ります。

ただし、一致するラベルがない 場合、**default** ラベルがあればそ こに移動し、なければ **switch** 文 を抜け出します。

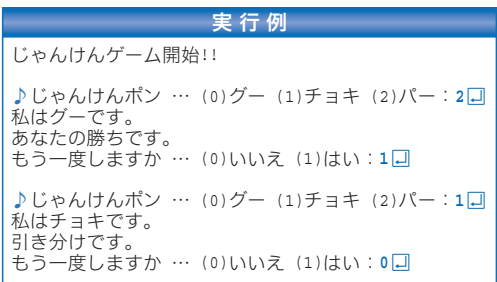

ラベルに飛んだ後は、**break** 文

に出会うまで書かれている文を順次実行します。**Fig.3-4** のプログラムと、その流れ を示した図を見比べれば理解できるでしょう。

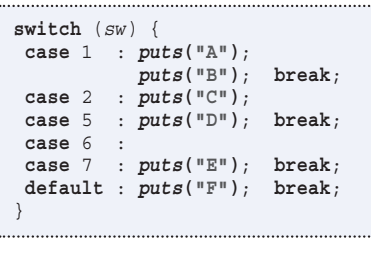

*puts***("A")**; *puts***("B")**; *puts***("C")**; *puts***("D")**; *puts***("E")**; *puts***("F")**; **2 5 6,7 1**

● Fig.3-4 switch文によるプログラムの流れの分岐

**▶ 以下に示す if 文と switch 文 (いずれも同じ動作をします) を比較しましょう。** 先頭三つの **if** は *va* の値を、最後の **if** は *vb* の値を調べています。変数 *vc* に 80 が代入 されるのは、*va* が 1, 2, 3 のいずれでもなく、かつ *vb* が 4 であるときです。

 連続した **if** 文において、分岐のための比較対象となるのは、必ずしも単一の式である とは限りません。最後の判定を、**if** (*va* **==** 4) と読み違える人や、**if** (*va* **==** 4) の書き 間違いではないかと勘ぐる人もいるでしょう。

その点、**switch** 文のほうは、全体の見通しがよいため、プログラムを読む人が、その ような疑念を抱くことも少なくなります。

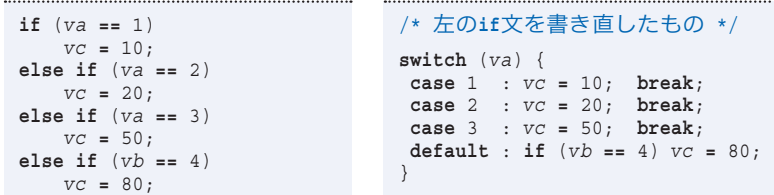